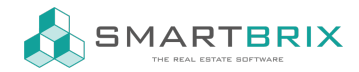

# Muster Importdatei Excel CSV

#### [Grundlagen](https://www.odoo-bs.com/knowsystem/import-export-von-datensatzen-4) Im-/Export

Grundsätzlich kann jede Excel- oder CSV-Datei importiert werden.

Die erste Zeile muss den Namen des Feldes enthalten, in das importiert werden soll. In den Zeilen darunter befinden sich die Daten.

Wenn in Feldern mehrerer Werte importiert werden sollen (z.B. Kostenarten), so müssen diese Werte durch ein Komma und ohne Leerzeichen getrennt sein.

Werden fest gelegte Werte, wie z.B.Kostenarten oder Produkte importiert, müssen diese vorher im System angelegt oder Importiert werden. Es empfiehlt sich daher der Import in der folgenden Reihenfolge.

Über einen Export können Sie sich eigene Importdateien erstellen. In den Vorlagen finden Sie zudem die Exporte, die für die folgenden Importdateien genutzt wurden.

Der Name des Objekts, Nutzung, Zähler, Schlüssel, usw. sollte eindeutig sein, damit beim Import darauf verweisender Daten, die Zuordnung korrekt erfolgen kann.

### Übersicht der [Importdateien](https://drive.google.com/drive/folders/1DDMrU2IYG9HVn5cdSWhIx2K9fzYMP483?usp=sharing)

# Kontakte

### [Importdatei](https://docs.google.com/spreadsheets/d/1Do2AnMZwFDZsBWfaO4U5agbe_Ll7kct6/edit?usp=drive_link&ouid=116076135079737370057&rtpof=true&sd=true) "Kontakte"

Keine Pflichtfelder, aber Daten müssen im System vorhanden sein, sonst leer:

- Titel
- Sprache

# Produkte

### [Importdatei](https://docs.google.com/spreadsheets/d/1E27wc6Oo0qkVAgPZuoTogVAlUk61pMil/edit?usp=drive_link&ouid=116076135079737370057&rtpof=true&sd=true) "Produkte"

Es sind bereits Standardprodukte angelegt. In den meisten Fällen reicht es diese anzupassen (Konto/ Steuer) oder zu duplizieren.

Infos zu [Produkten](https://www.odoo-bs.com/knowsystem/produkte-48)

### Kostenarten

Importdatei ["Kostenarten"](https://docs.google.com/spreadsheets/d/1DklMDoleZMTCCBLOcH6WsQpBh3mcNsT9/edit?usp=drive_link&ouid=116076135079737370057&rtpof=true&sd=true)

 $\binom{1}{4}$  +49 2761 835 10 72 @ invoicing@smartbrix.io  $\binom{1}{4}$  http://www.smartbrix.io

SMARTBRIX GmbH • GF: Nina Rotermund, Tobias Hammeke • USt.-ID: DE341219498 • Amtsgericht Olpe HRB 11030 Volksbank Olpe-Wenden-Drolshagen eG • IBAN: DE70 4626 1822 0020 2235 00 • BIC: GENODEM1WDD

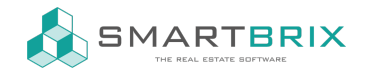

Es gibt keine Pflichtfelder, es sollten bis auf Firma aber alle Felder gefüllt sein.

Ist keine Firma gesetzt, gelten die Kostenarten für alle Firmen. Dann müssen in allen Firmen alle Produkte vorhanden sein.

Der Kostenschlüssel muss einen der folgenden Text enthalten:

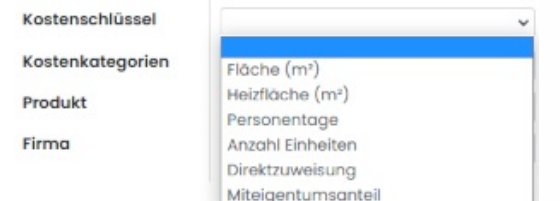

- Die Kostenkategie ist in der Regel "Betriebskosten", im Standard gibt es noch Vorauszahlung oder Leerstand sein
- Das Produkt ist im Standard "laufende Betriebskosten"

### Infos zu [Kostenarten](https://www.odoo-bs.com/knowsystem/kostenarten-verwalten-13)

# Objekte

### [Importdatei](https://docs.google.com/spreadsheets/d/1DZ2-PeeLpHqSZcl8tCvsCS-_LUK7yXG1/edit?usp=drive_link&ouid=116076135079737370057&rtpof=true&sd=true) "Objekte"

Pflichtfelder - Daten müssen im System vorhanden sein:

- Veranwortlicher (Kontakt)
- Kostenstelle (wenn Objekt-Status "Verwaltung")

Keine Pflichtfelder, aber Daten müssen im System vorhanden sein, sonst leer:

- Lage
- Detail-Region
- Kostenarten
- Kontonummer
- Veranwortlichkeiten von Gebäudeversicherung bis Externer Administrator (Kontakt)

Feste Auswahl (Text muss mit der Auswahl übereinstimmen)

- Stammdaten
	- Objekt-Status: Verwaltung, Vermarktung, Entwicklung
- **•** Energieausweis
	- Ausweis: Vorhanden, Nicht vorhanden, Noch nicht vorhanden
	- Art des Ausweises: Badarfsausweis, Verbrauchsausweis
	- Energieeffizienzklasse: A+, A, B,..., H

# Nutzungen

Importdatei ["Nutzungen"](https://docs.google.com/spreadsheets/d/1DeO1DrZDVol1BkQ7GgUz58_3rXTh1NcF/edit?usp=drive_link&ouid=116076135079737370057&rtpof=true&sd=true)

 $\binom{1}{4}$  +49 2761 835 10 72 @ invoicing@smartbrix.io  $\binom{1}{4}$  http://www.smartbrix.io

SMARTBRIX GmbH • GF: Nina Rotermund, Tobias Hammeke • USt.-ID: DE341219498 • Amtsgericht Olpe HRB 11030 Volksbank Olpe-Wenden-Drolshagen eG • IBAN: DE70 4626 1822 0020 2235 00 • BIC: GENODEM1WDD

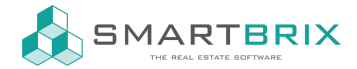

Pflichtfelder - Daten müssen im System vorhanden sein:

- Objekt
- Rechnungsadresse
- Produkt Miete
- Heizkostenart
- Betriebskostenart

Keine Pflichtfelder - aber Daten müssen im System vorhanden sein, sonst leer:

• Kostenarten

Feste Auswahl (Text muss mit der Auswahl übereinstimmen)

- Abrechnungsart
	- Getrennte Vorauszahlungen für Betriebs- und Heizkosten
	- Kombinierte Vorauszahlung für alle Betriebskosten
	- Flatrate-Miete

# Schlüssel

[Importdatei](https://docs.google.com/spreadsheets/d/1E1GxoHzHbcI5r18CWzT6jO9xjtLBM1Ig/edit?usp=drive_link&ouid=116076135079737370057&rtpof=true&sd=true) "Schlüssel"

Importdatei ["Schlüsselübergaben"](https://docs.google.com/spreadsheets/d/1E0QTYislDN-BRJMmBIV46WzddpgfOWLB/edit?usp=drive_link&ouid=116076135079737370057&rtpof=true&sd=true)

Zähler

[Importdatei](https://docs.google.com/spreadsheets/d/1E-gml-PlJ0qwFzeERSHXsUSouhuexvhv/edit?usp=drive_link&ouid=116076135079737370057&rtpof=true&sd=true) "Zähler"

Importdatei ["Ablesungen"](https://docs.google.com/spreadsheets/d/1DSIFlTV5zqzz--s28Rk0SByaeOEFDP0u/edit?usp=drive_link&ouid=116076135079737370057&rtpof=true&sd=true)